## **登録地点の順番を並び替える**

登録地点編集画面に表示される地点の順番を並び替えることができます。

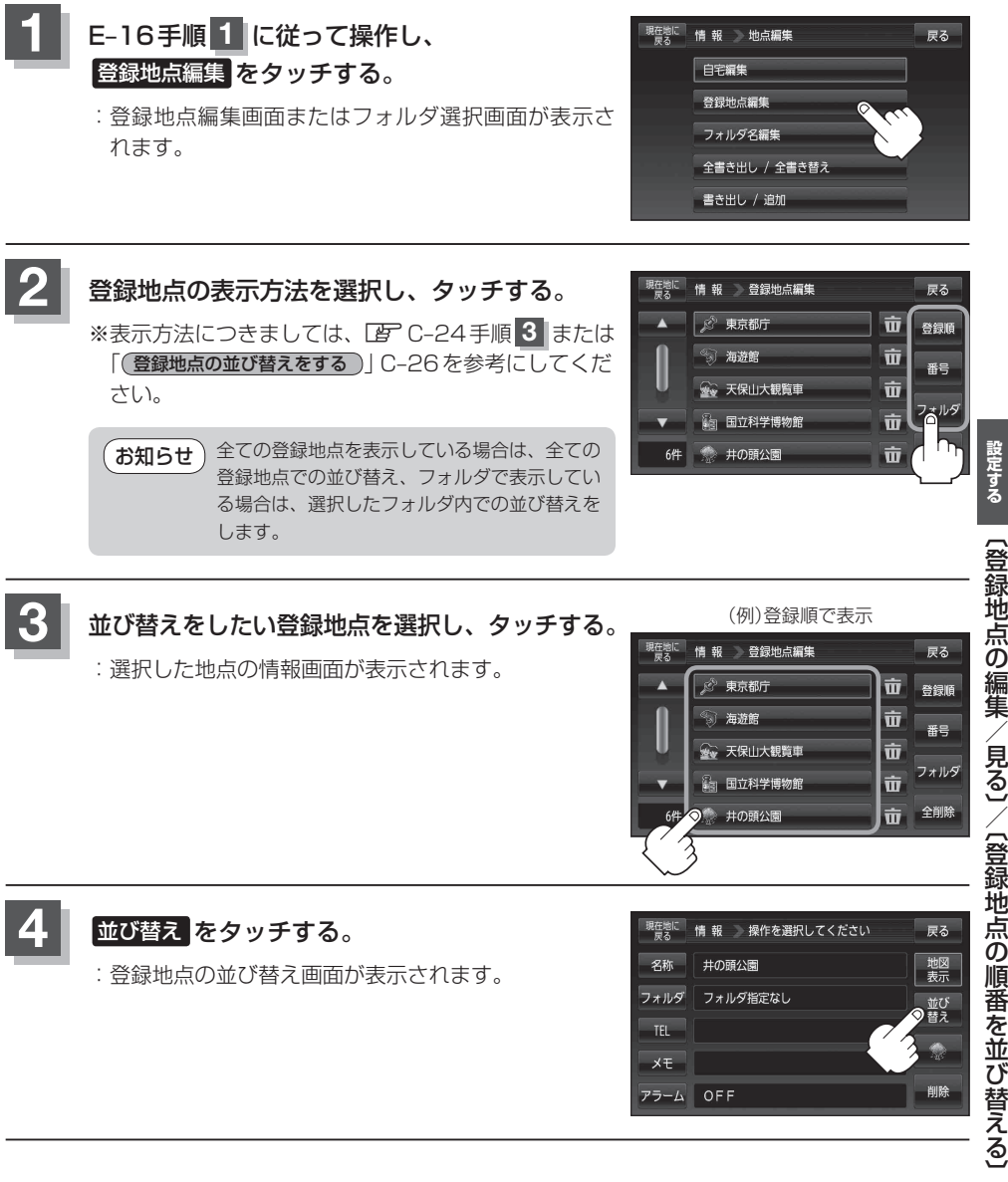

**情報を見る・**